**°3N CONTROLE DE DEVOIR المندوبية الجهوية للتربية بالقصرين**

**Epreuve : Technologie**  $D$ **urée** : 4 heures

# SYSTEME AUTOMATIQUE DE MOULAGE

# **I- PRESENTATION:**

Le système représenté ci-dessous permet de mouler des pièces sous pression dans un moule alimenté par une poche à partir d'un bac contenant du métal (Aluminium) en fusion arrivant d'un four d'alimentation.

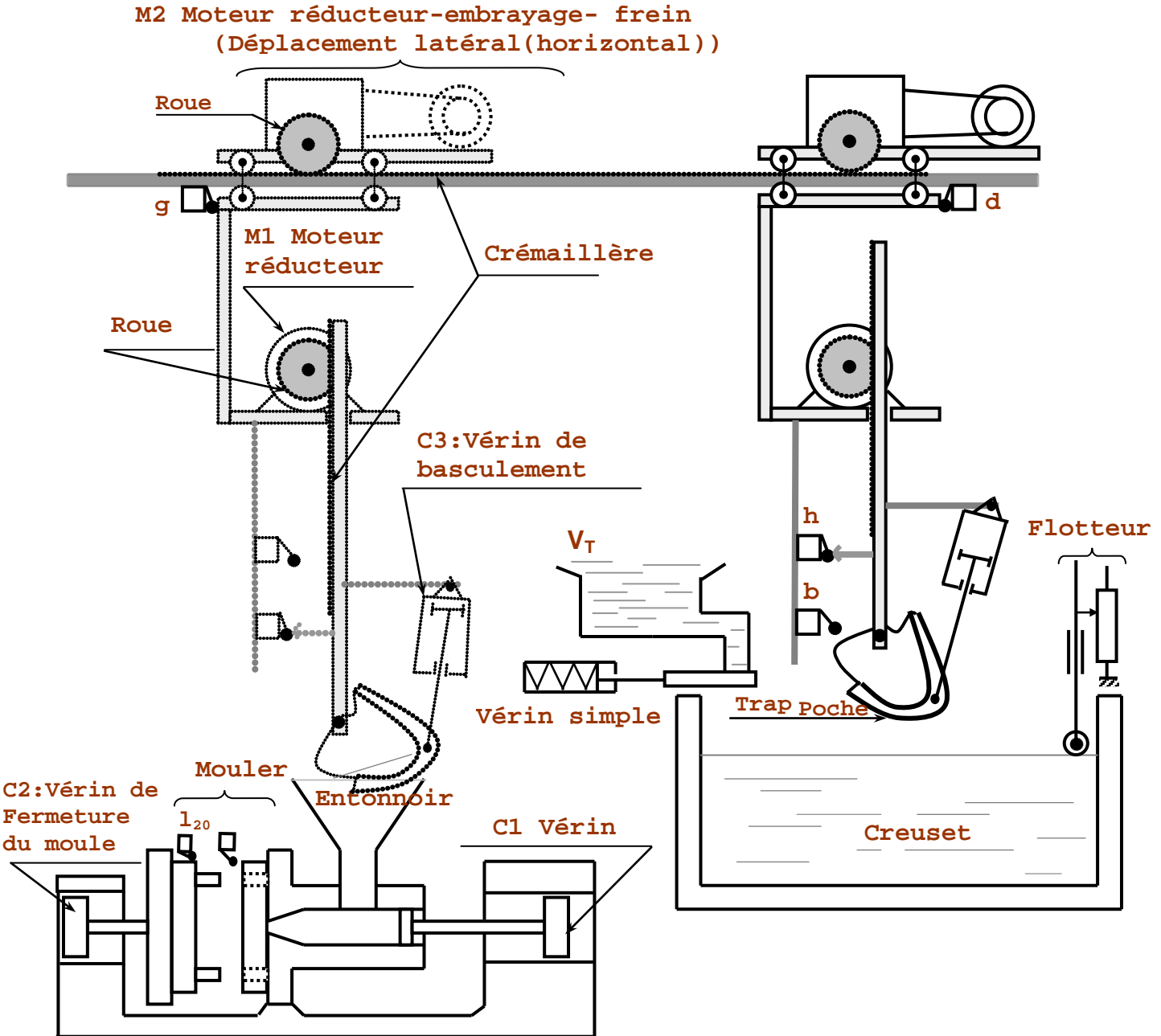

# **II-** *U***CONSTITITION :**

Le système ci-dessus est constitué principalement :

D'un moteur M1 à deux sens de marche entraînant la poche verticalement.

WWW

- D'un moteur M2 et un système pignon crémaillère entraînant la poche horizontalement.
- D'un vérin d'injection (C1).
- D'un vérin de fermeture du moule (C2).
- D'un vérin de basculement de la poche (C3)

*Dossier technique* | SYSTEME AUTOMATIQUE DE MOULAGE | Page 1/5

#### **III-COMPTAGES DES PIECES PRODUITES:**

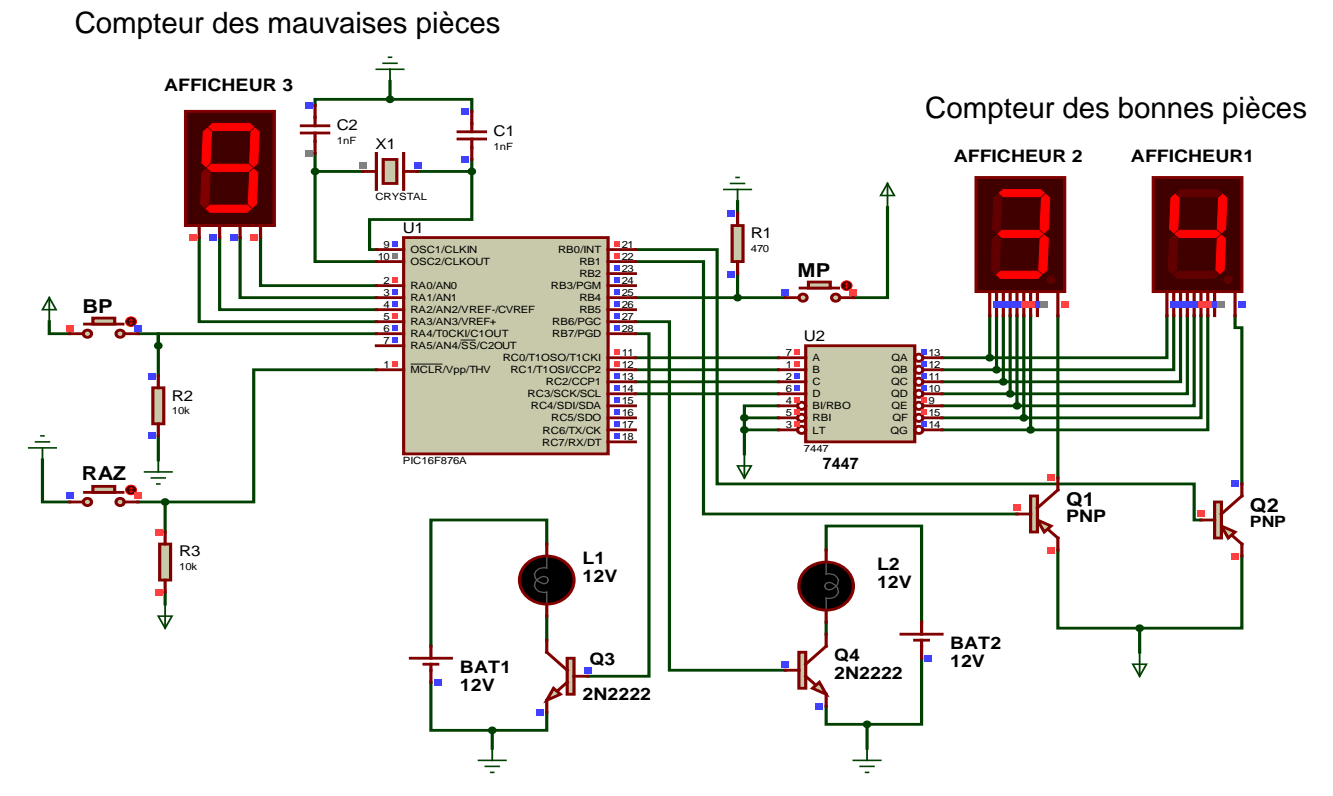

Les pièces moulées sont triées en deux catégories

- **Pièces bonnes qui sont détectées par un capteur BP.**
- **Pièces mauvaises qui sont détectes par un capteur MP.**

Les bonnes pièces sont emballées par lot de 100 et qui sont comptées le compteur TMR0 qui s'incrémente a chaque front montant sur la broche **RA4** (Elle est reliée au capteur **BP**) du microcontrôleur 16F876A ; la formation d'un lot de100 bonnes pièces moulées est signalée par la lampe **L2** qui s'allume pendant une **seconde** pour informer l'employeur.

Les mauvaises pièces sont comptées par un compteur qui s'incrémente à chaque changement d'état de la broche **RB4** (Interruption externe via le **port b**) qui est reliée au capteur **MP**.

La formation d'un lot de **10 pièces** est signalée par une lampe **L1** qui s'allume pendant 5s pour avertir l'employeur qui va intervenir en appuyant sur le bouton RAZ pour arrêter le système puis le réparer.

#### **IV- CONTROLE ET COMMANDE DE LA TEMPERATURE DU FOUR:**

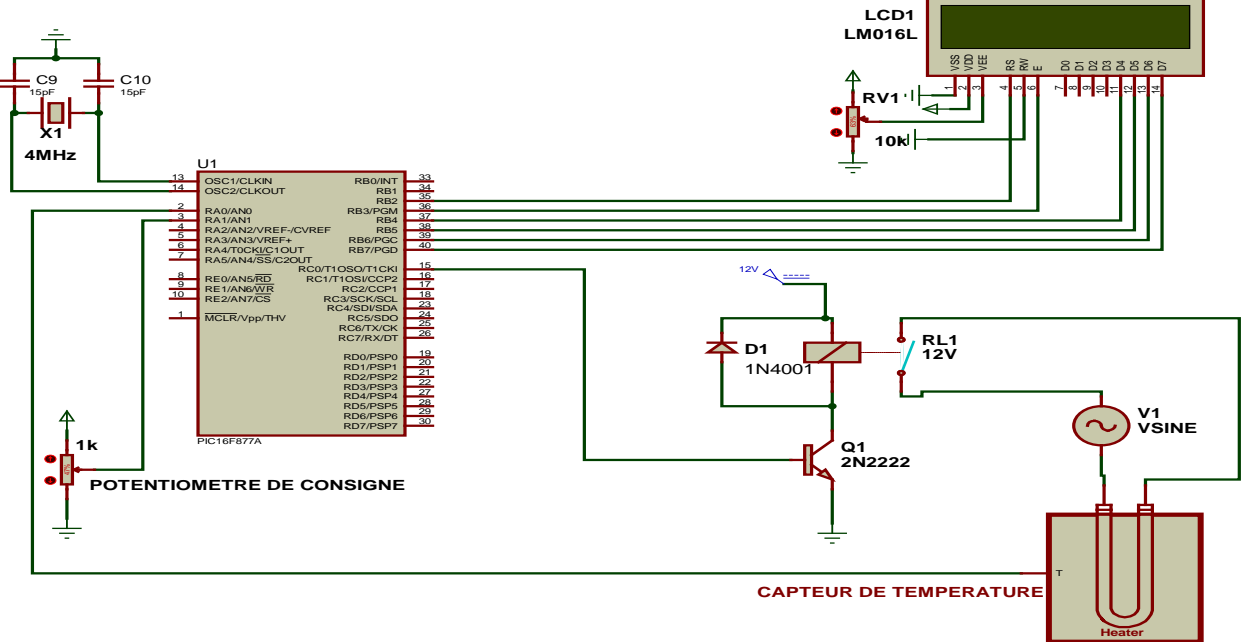

**Heater RESISTANCE CHAUFFANTE**

*Dossier technique* | SYSTEME AUTOMATIOUE DE MOULAGE | Page 2/5

WWW

La résistance chauffante du four d'alimentation est commandée par un PIC 16F877A comme indique la figure ce dessus.

La résistance chauffante envoie a travers le capteur de température une tension proportionnelle a la température du four d'une manière que 5000mV correspond a 250ºC

L'operateur fixe la valeur de la température au quelle on désire chauffer le four on agissant sur un potentiomètre de consigne d'une manière 5000mV correspond a 250ºC aussi

Le microcontrôleur en recevant le deux tensions à travers ces entrées analogiques AN0 et AN1 -prévenant du capteur de température (image de la température réelle du four) sur AN0.

- prévenant du potentiomètre de consigne (image de la température au on désire chauffer le four) sur AN1. Il convertit ces deux tensions en deux nombres puis en deux valeurs correspondantes de température

(**Tf** : pour la température réelle du four et **TC** : pour la température imposée par l'operateur à travers le potentiomètre)

Le microcontrôleur réalise l'opération suivante **erreur = Tc-Tf.**

Si erreur est supérieure a zéro on donne ordre de chauffer le four a travers la broche RC0 qui commande le four a travers un relais électromagnétique RL1, sinon on donne l'ordre d'arrêter le chauffage.

Cette opération se réalise d'une manière contenue tant que le système fonctionne.

Sur un afficheur LCD, les valeurs des températures doivent être affichées de la manière suivante.

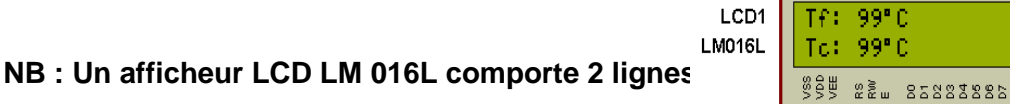

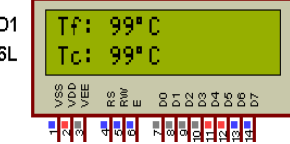

#### **V-PRODUCTION D'UNE SOLUTION DE MODIFICATION:**

Au lieu d'utilisé une commande numérique pour commander et contrôler la température du four ; on utilise la carte électronique suivante qui permet une commande et un contrôle analogique

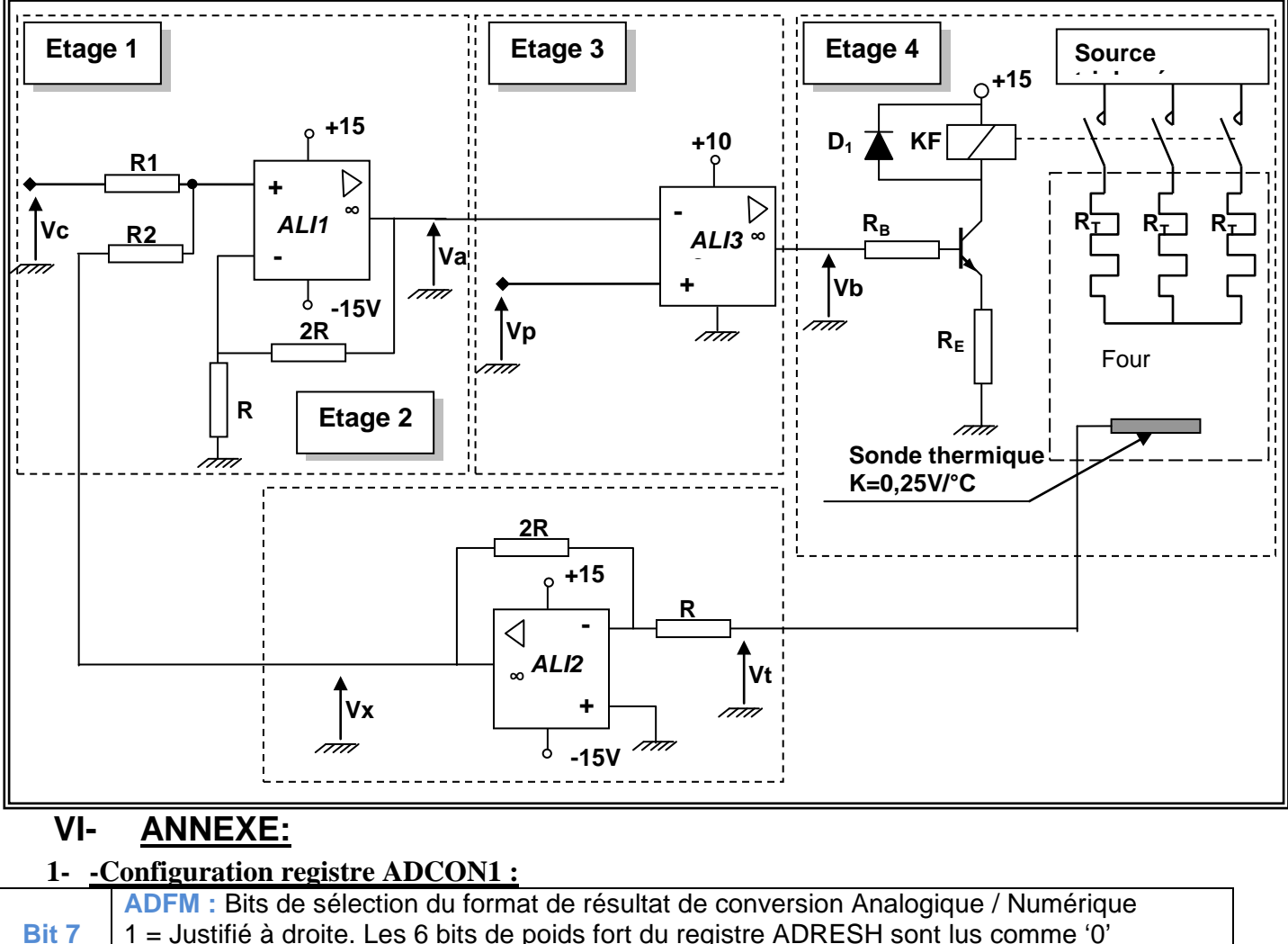

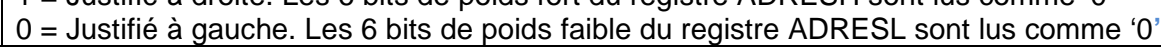

**Bit 6 :4 Non implémentés :** Lire comme '0'

**PCFG3:PCFG0 : Configuration des E/S et des tensions de références.** 

*Dossier technique* || SYSTEME AUTOMATIQUE DE MOULAGE || Page 3/5

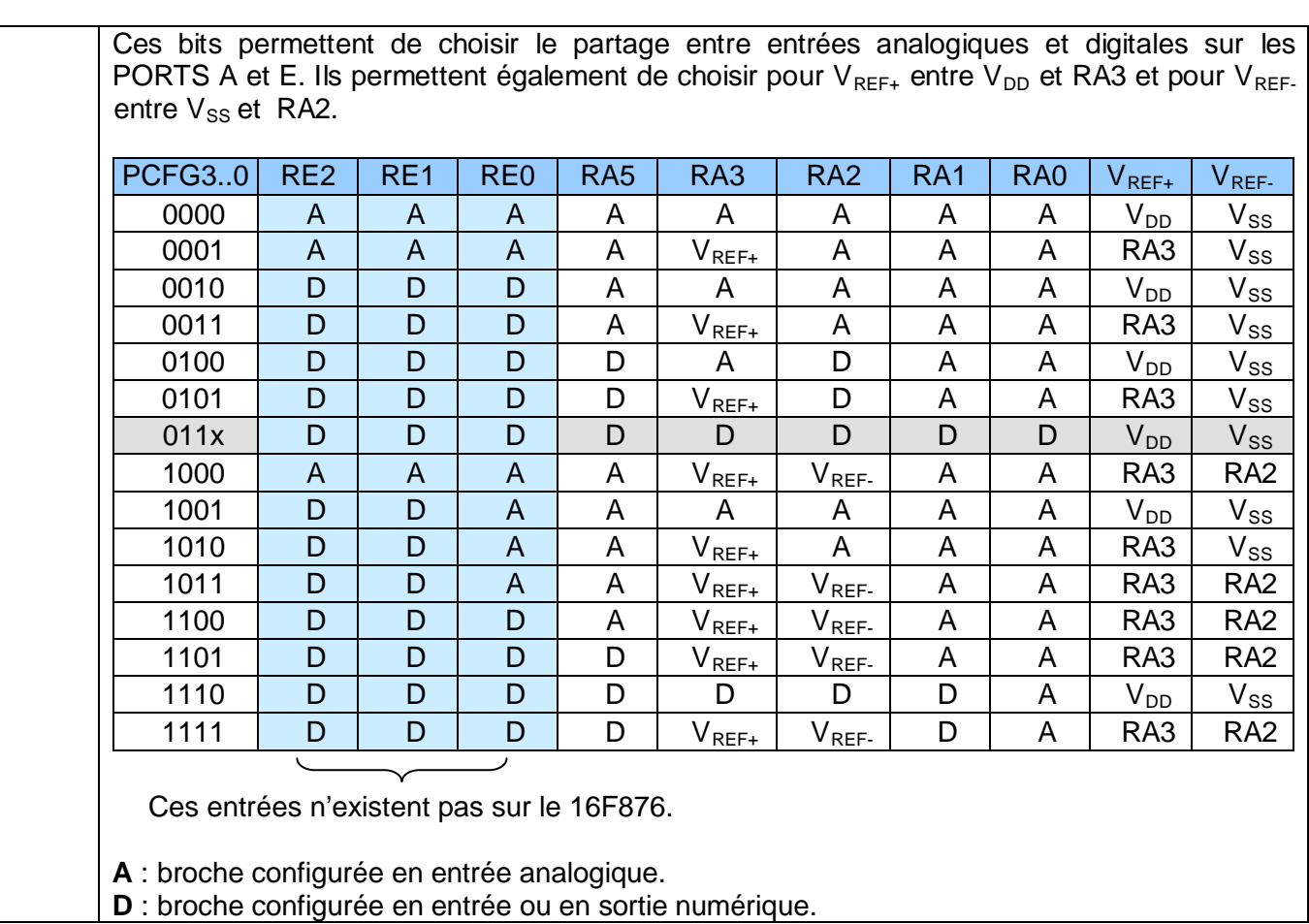

## **2- Configuration registre INTCON :**

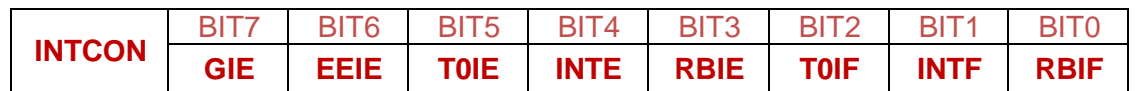

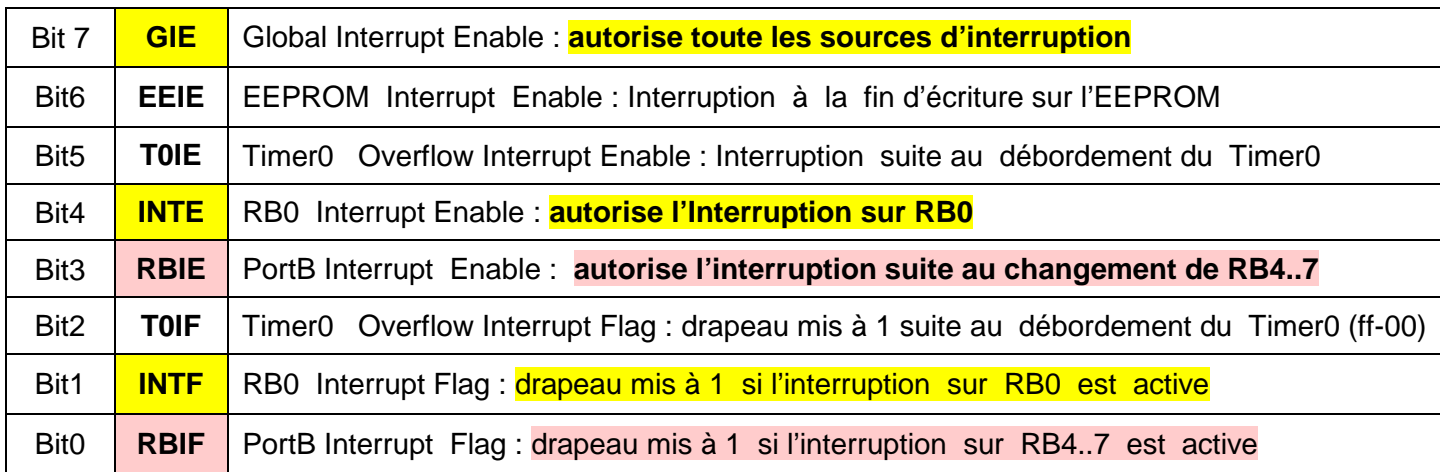

### **3- Configuration registre Option\_reg :**

### **OPTION-REG** :

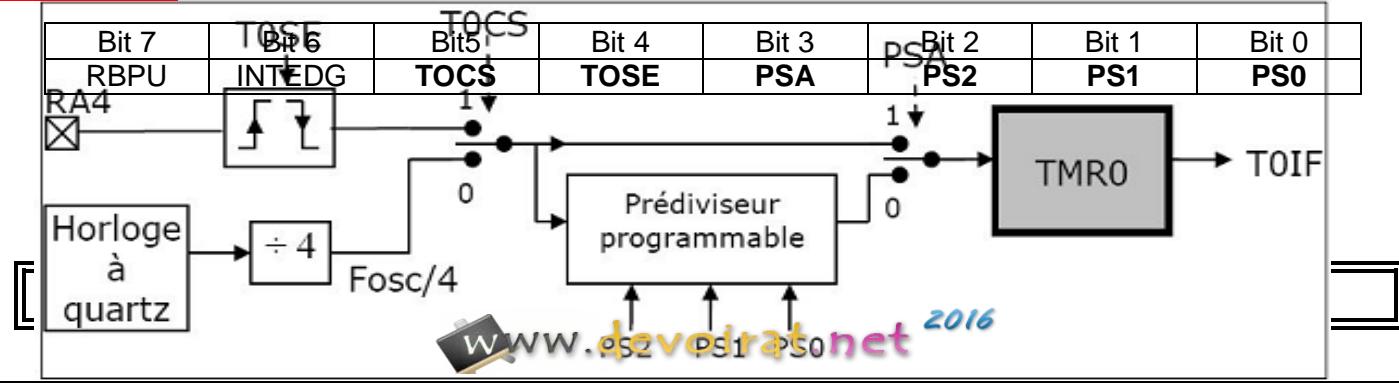

**\*RBPU** : mode Pull up :Ce bit est utilisé sauf si le port B est configuré en entrée (TRISB = 0)

-RBPU = 1 : le mode est désactivé (portb fonctionne avec la logique positive : **1**)

-RBPU = 0 : le mode est activé (portb fonctionne avec la logique négative : **0**)

**\*INTEDG** : choisir le type du front de RBO/INT pour provoquer une interruption

 $-NTEDG = 1$  : front montant sur RB0

 $-INTERG = 0$ : front descendant sur RB0

**\*TOCS** : choisir la source d'horloge du TMR0 (ou le mode de fonctionnement)

-TOCS = 1 : l'horloge externe (RA4) « mode compteur »

-TOCS = 0 : l'horloge interne « mode temporisateur »

**\*TOSE** : choisir le type du front de RA4 en mode compteur

-TOSE = 0 : le TMR0 s'incrémente à chaque front montant sur RA4

-TOSE = 1 : le TMR0 s'incrémente à chaque front descendant sur RA4

**\*PSA :** Affecter le Pré-diviseur

-PSA = 0 : le pré-diviseur est affecté au watchdog

-PSA = 1 : le pré-diviseur est affecté au TMR0

**\*PS2, PS1 et PS0 :** choisir le pré-diviseur selon le tableau suivant

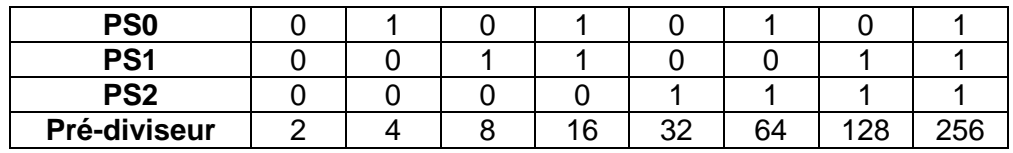

4- Tableaux code ASCII des caractères :

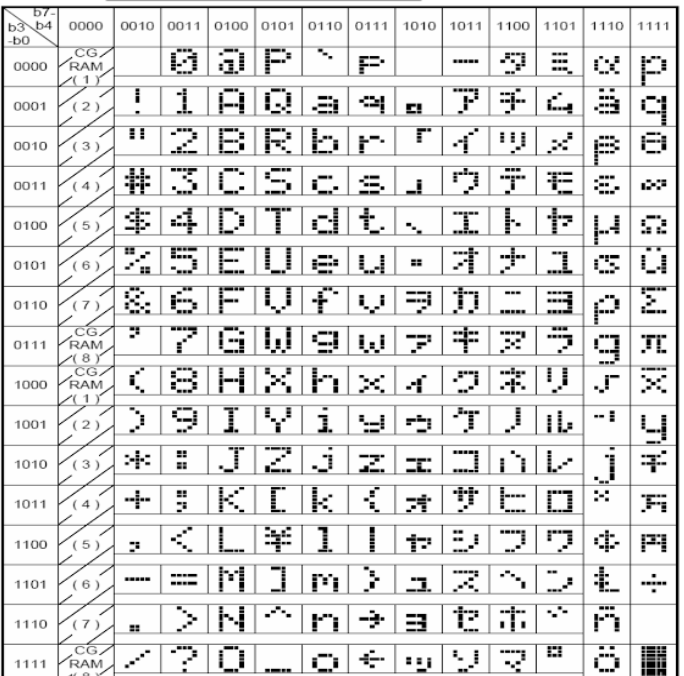

www.devoir

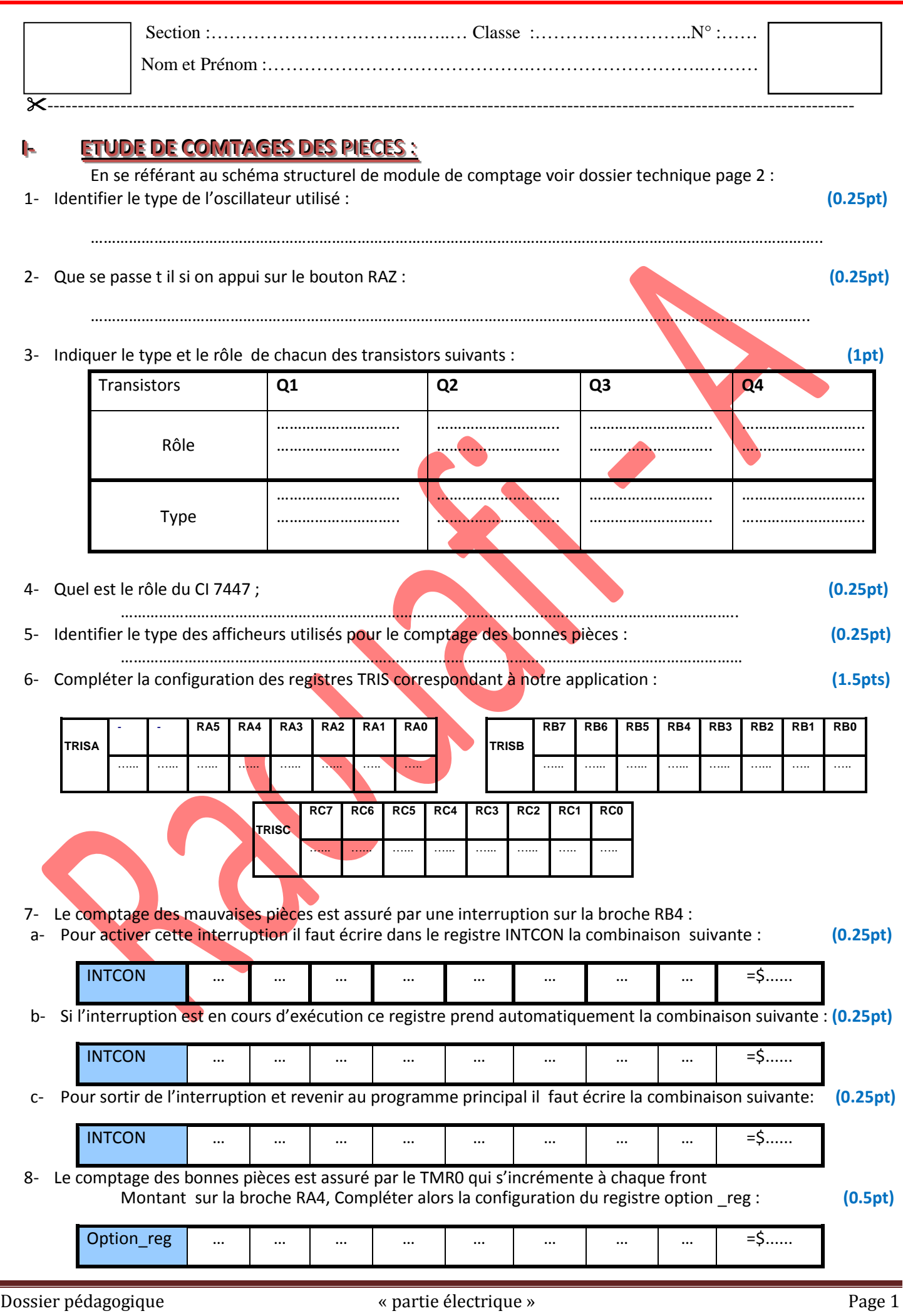

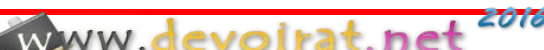

9- En s'aident des questions précédentes et en respectant les conditions du cahier de charge(voir dossier technique page 2),compléter le programme correspondant : **(5pt)**

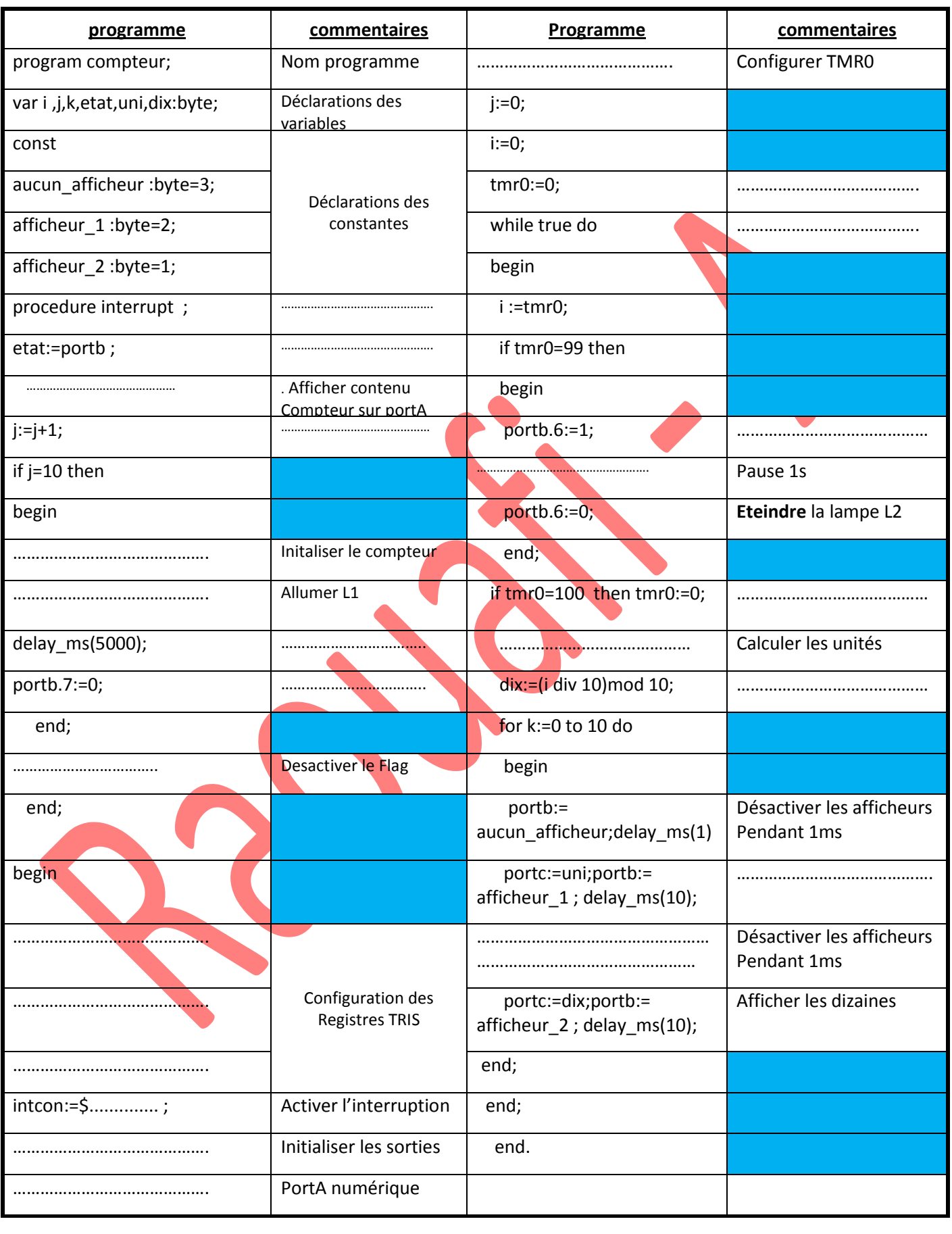

Dossier pédagogique « partie électrique » Page 2

www.devoirat.net

2016

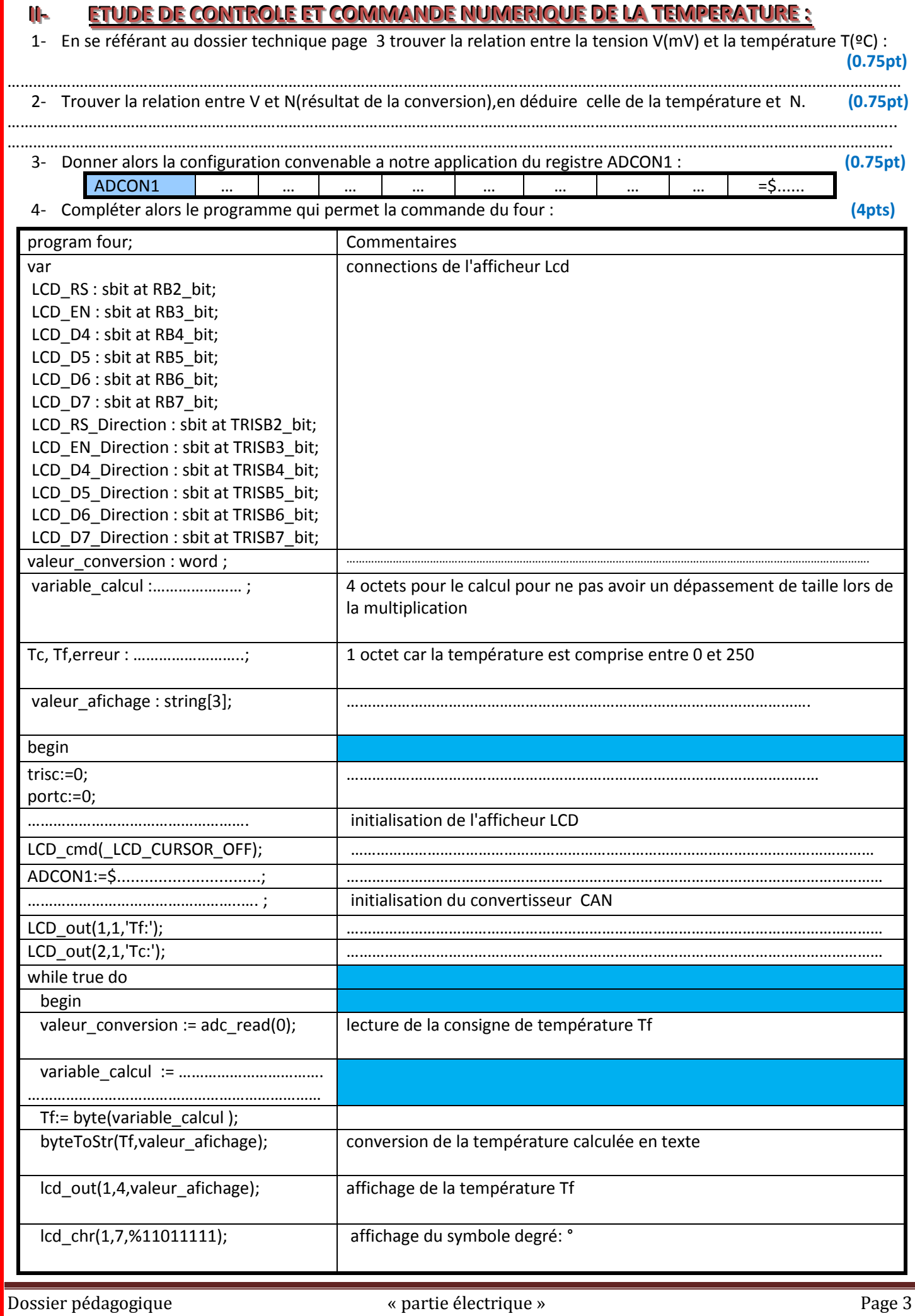

www.devoirat.net

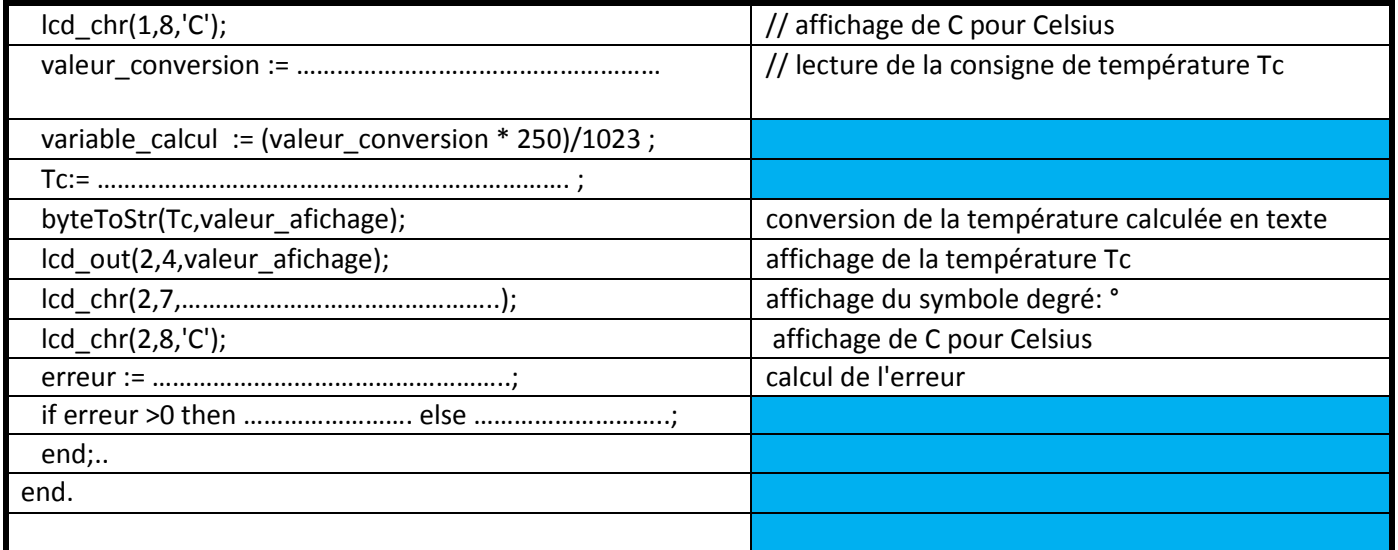

#### **II I I II--** ETUDE DE CONTROLE ET COMMANDE ANALOGIQUE DE LA TEMPERATURE :

En se référeront, dans cette partie, au schéma structurel de la page 5 du dossier technique.

**1-** Mettre une croix devant la bonne réponse: *(1.5pts)* **Polarisation Régime Boucle Asymétrique Symétrique linéaire Saturé Ouvert Fermé ALI1 ALI2 ALI3**

2- Exprimer Va en fonction de Vc et Vx : **(1.5pt)**

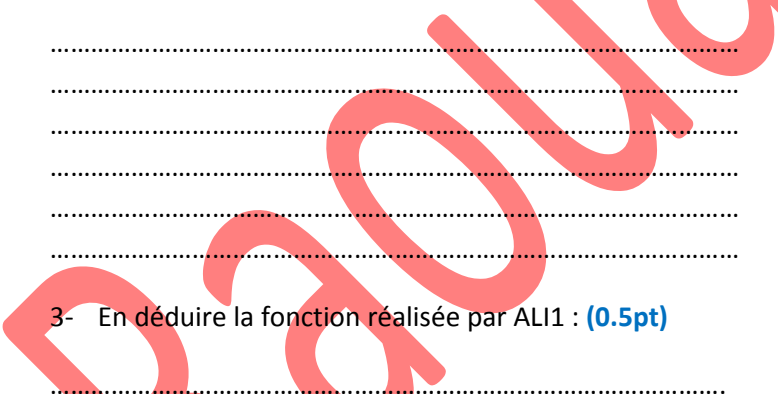

………………………………………………………………………………………… ………………………………………………………………………………………… ………………………………………………………………………………………… ………………………………………………………………………………………… ………………………………………………………………………………………… ………………………………………………………………………………………… ……………………………………………………………………………………….

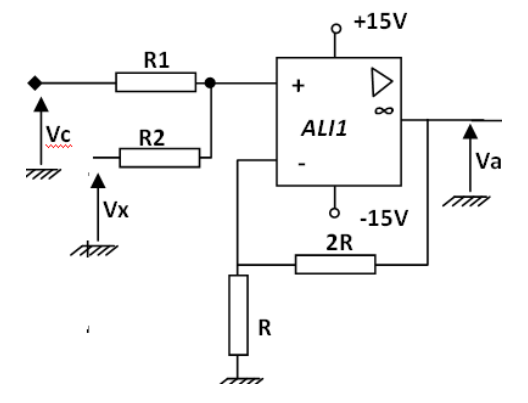

5- Exprimer Vx en fonction de Vt : **(1.5pts)**

 $2R$  $\frac{1}{\rho}$  +15V  $\triangleleft$  $\sim$ ALI2 |vx  $-15V$ 

6- En déduire la fonction réalisée par ALI2 : **(0.5pt)**

……………………………………………………………………………………….

Dossier pédagogique « partie électrique » Page 4